## **Számítógépes Hálózatok és Internet Eszközök2007**

**14. Hálózati felhasználások -- socket programozás**

**Bruce Maggs és Srinivasan Seshan (CMU)fóliái alapján**

## **Áttekintés**

- **•** Felhasználói réteg ● Kliens-szerver Felhasználás igényei ● Háttér
	- TCP vs. UDP
- Byte sorrend ● Socket I/O
	- **TCP/UDP szerver és kliens**
	- I/O multiplexing

#### Hálózatok, 2007<sup>1</sup> Lukovszki Tamás

## **Felhasználások és a felhasználói réteg protokolljai**

Felhasználások (hálózati) : kommunikáló elosztott processzek

- A hálózat végrendszerein (host) futnak (ugyanazon vagy különböző végrendszeren)
- Üzeneteket cserélnek ki
- Pl. email, file transfer, Web Felhasználói réteg protokolljai
	- Definiálják az üzeneteket, melyeket a felhasználások kicserélnek és az akciókat, amiket akkor végrehajtanak
	- A kommunikáció megvalósítása alacsonyabb rétegek protokolljai által történik

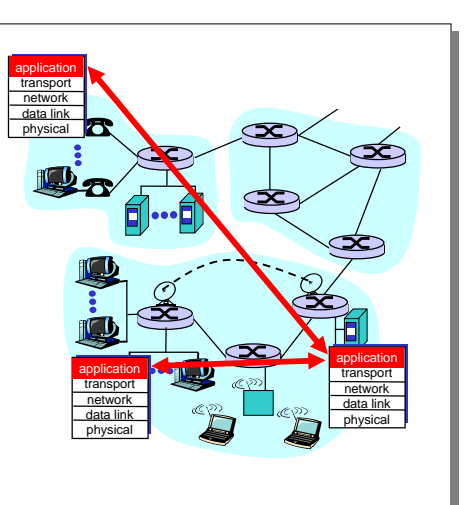

## **Kliens-szerver paradigma**

Tipikus hálózati felhasználásnak két része van: **kliens** és **szerver**

<sup>2</sup> Lukovszki Tamás

**Kliens**:

Hálózatok, 2007

- Kezdeményezi a kapcsolatot a szerverrel
- Tipikusan egy szolgáltatást igényel a szervertől,
- Web esetén a kliens a böngészőben implementált; e-mail esetén a mail olvasó programban

#### **Szerver**:

- Az igényelt szolgáltatást bocsátja rendelkezésre a kliens számára
- pl. a web-szerver elküldi a kért weboldalt; a mail-szerver az e-mailt

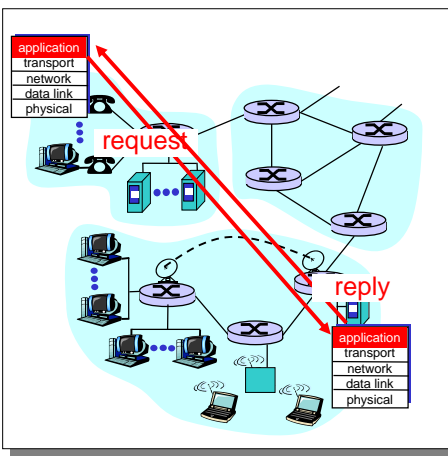

## **FTP: File Transfer Protocol**

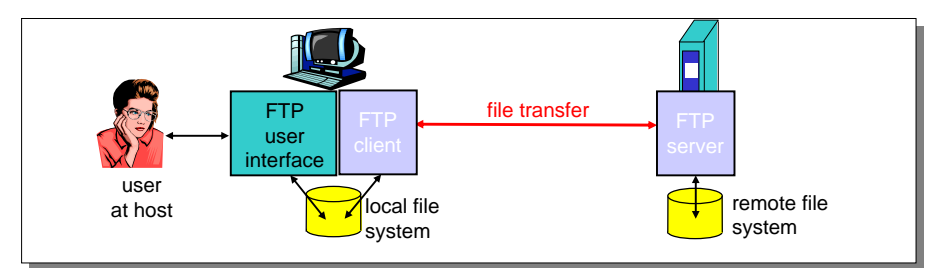

<sup>5</sup> Lukovszki Tamás

- $\bullet$ Távol lév<sup>ő</sup> végrendszertől/végrendszerre szállít file-t
- **•** Kliens/szerver modell
	- **Kliens: az az oldal, amely a file transzfert kezdeményezi**
	- **•** Szerver: távoli végrendszer
- ftp: RFC 959

Hálózatok, 2007

● ftp server: port 21

#### **FTP: Elkülönített kontroll- és adatkapcsolat**

- Ftp-kliens a 21-es porton lép kapcsolatba az ftp-szerverrel és TCP-t adja meg szállítói protokollként
- Két párhuzamos TCP kapcsolat kerül<br>megnuitésre: megnyitásra:
	- Kontroll: parancsok és válaszok<br>kiegorólógóra a klippe és a kicserélésére a kliens és a szerver között "out of band control"
	- **•** Adat: file a szerverhez/szervertől
- **•** Az ftp-szerver státusz-információkat<br>tárol: aktuális könnetér, korábbi tárol: aktuális könyvtár, korábbi autentifikáció

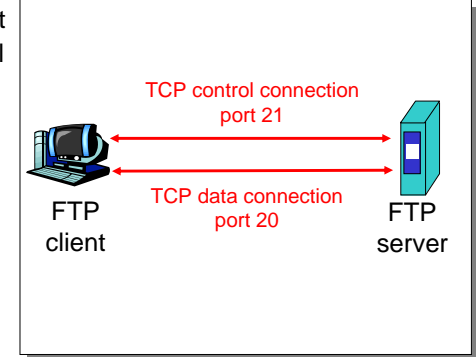

#### **Ftp parancsok, válaszok**

#### Hálózatok, 2007 <sup>7</sup> Lukovszki Tamás **parancs példák:**A kontroll csatornán küldött ASCII szöveg **USER username**  $\bullet$  $\bullet$  **PASS password LIST** az aktuális könyvtár file-jainak <sup>a</sup> listájával tér vissza **RETR filename** letölti a file-t (get)  $\bullet$  **STOR filename** tárolja a file-t a távoli végrendszeren (put) status code és válasz szövegek 0  $\bullet$ **required** $\bullet$ **connection452 Error writing file**

#### **válasz példák**

- 
- **331 Username OK, password**
- **125 data connection already open; transfer starting**
- **425 Can't open data**
- 

#### **Milyen szolgáltatásokra van a felhasználásoknak szüksége a szállítói rétegt**ő**l?**

#### Adat vesztés

Hálózatok, 2007

- Néhány felhasználás eltűr<br>Nelemennyi adetvesztést (r valamennyi adatvesztést (pl. audio)
- **Más felhasználások (pl. file<br>transfer, telnet) 100%** transfer, telnet) 100% megbízható adatátvitelt igényelnek

#### Időzítés

<sup>6</sup> Lukovszki Tamás

• Néhány felhasználás (pl.<br>Internet telefon, interektú Internet telefon, interaktív játékok) rövid késést (delay) igényelnek

#### Sávszélesség

- Néhány felhasználás (pl. multimedia) igényel egy minimálisan rendelkezésre álló sávszélességet
- Más felhasználások ("elastic apps") azt a sávszélességet használják amit éppen kapnak

## **Gyakori felhasználások igényei a szállítói réteg szolgáltatásaira**

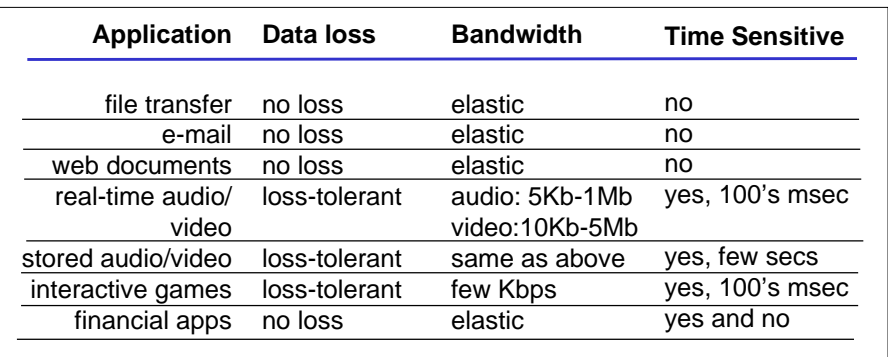

## **Áttekintés**

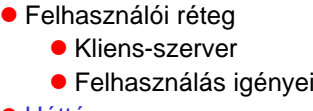

- 
- Háttér

 $\bullet$ 

Hálózatok, 2007

- TCP vs. UDP
- Byte sorrend
- Socket I/O
	- **TCP/UDP szerver és kliens**
	- I/O multiplexing

#### Hálózatok, 2007

#### <sup>9</sup> Lukovszki Tamás

## **Szerver és Kliens**

- **Szerver és kliens a hálózaton üzeneteket cserélnek ki egymással a közös szeket ABL**óttal közös **socket API** által
- Socket-ek által a hálózati I/O hasonló a file I/O-hoz
- Rendszerfüggvény hívása a kontrollhoz és a kommunikációhoz
- A hálózat kezeli a routingot, szegmentálást, stb…

## **User Datagram Protocol(UDP)**

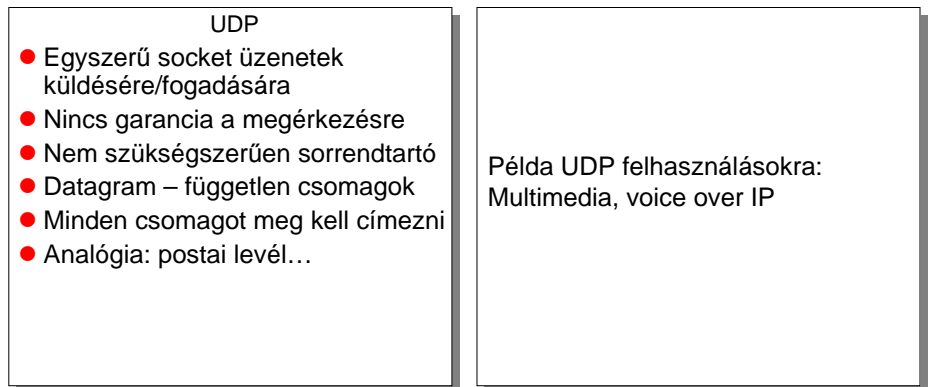

<sup>10</sup> Lukovszki Tamás

## **Transmission Control Protocol (TCP)**

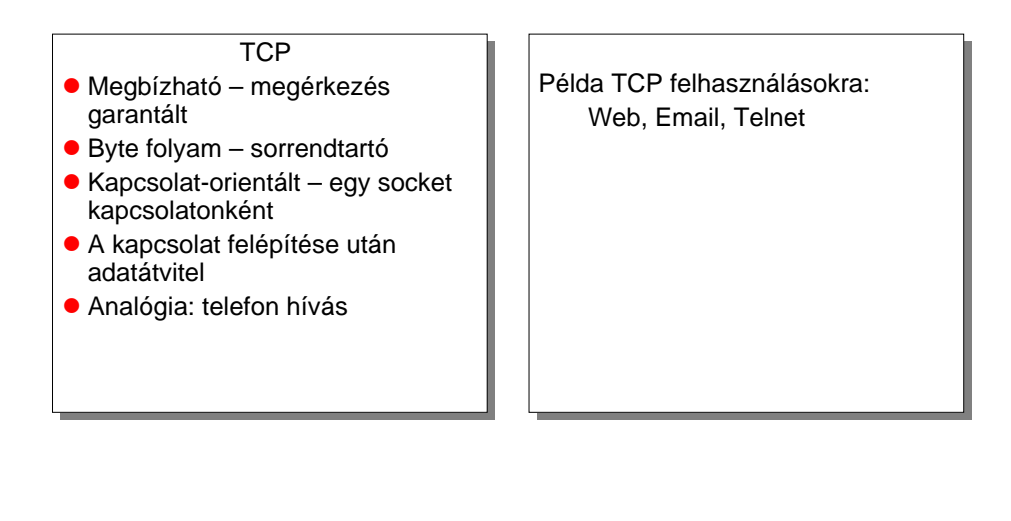

<sup>13</sup> Lukovszki Tamás

## **Hálózat címzési analógia**

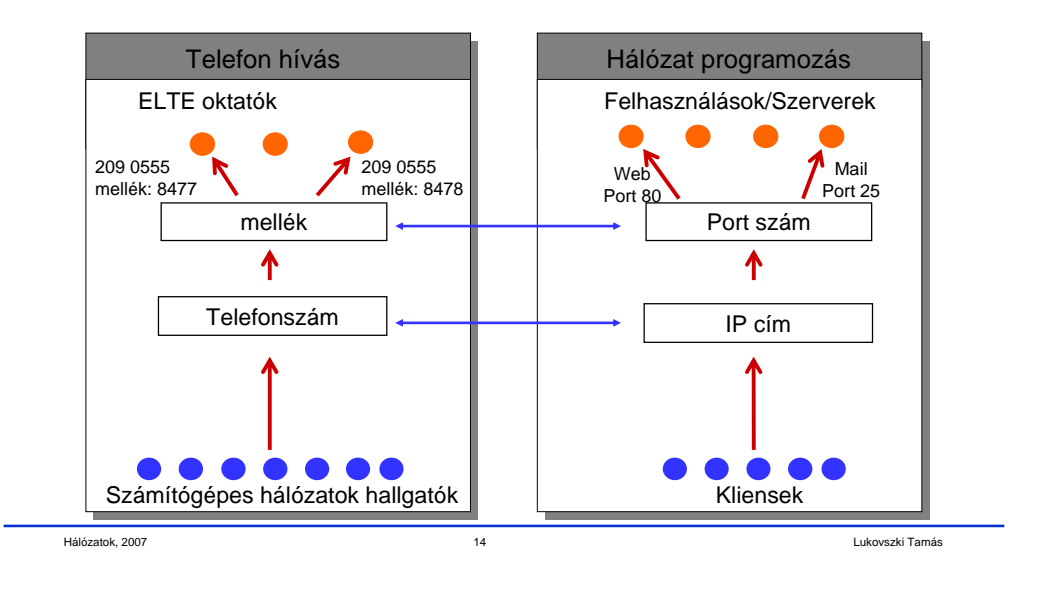

#### **Hálózati címzés**

Hálózatok, 2007

- Az IP cím a socket-ben azonosítja a végrendszert (pontosabban egy adaptert a végrendszerben)
- A (jól ismert) port a szerver socket-ben azonosítja a szolgáltatást, ezáltal implicit azonosítja a végrendszerben a processzt, ami végrehajtja a szolgáltatatást
- Port szám lehet
	- "Jól ismert" port (well-known port) (port 0-1023)
	- Dinamikus vagy privát port (port 1024-65535)
- Szerverek/daemonok általában a jól ismert portokat használják
	- Minden kliens azonosíthatja a szervert/szolgáltatást
	- $\bullet$  HTTP = 80, FTP controll = 21, Telnet = 23, mail = 25,...
	- $\bullet$ /etc/services tartalmazza a jól ismert portok listáját Linux rendszerben
- Kliensek általában dinamikus portokat használnak
	- A kernel által futási időben hozzárendelt

## **Port, mint szolgáltatás azonosítója**

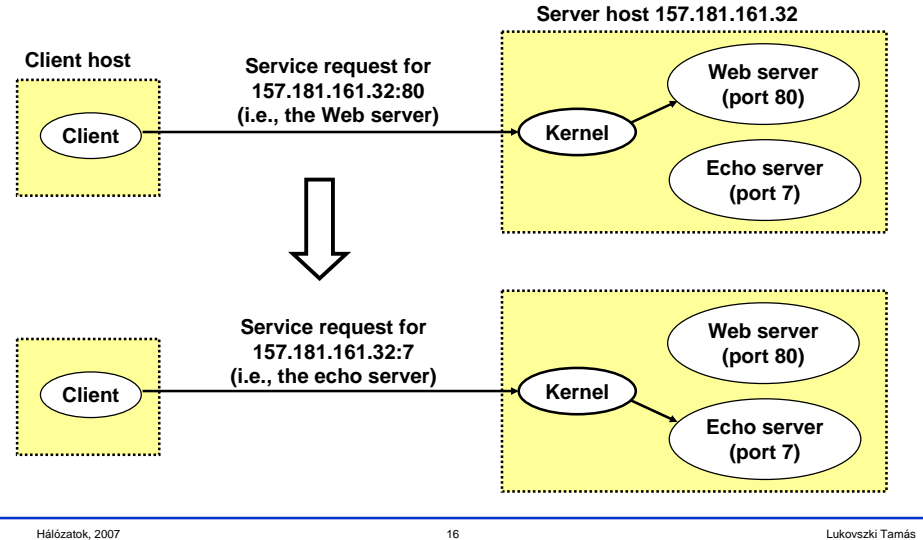

#### **Nevek és címek**

- Az Interneten minden kapcsolódási pontnak van egy egyértelm<sup>ű</sup> címe
	- amely az elhelyezkedésen alapul a telefonszámokhoz hasonlóan
- Az ember jobban tud neveket kezelni mint címeket
	- pl. www.inf.elte.hu
	- **· DNS (domain name system) nevek címekre való leképezését való legeti az egyes**ét kezetését való leképezését bocsátja rendelkezésre
	- A név a végrendszer adminisztrációs hovatartozásán alapul

<sup>17</sup> Lukovszki Tamás

#### **Internet címzési adatstruktúra**

```
#include <netinet/in.h>/* Internet address structure */struct in_addr {
         u_long s_addr; /* 32-bit IPv4 address */
}; /* network byte ordered */
/* Socket address, Internet style. */struct sockaddr_in {
      u_char sin_family; /* Address Family */<br>u short sin port; /* UDP or TCP Port#
                                 u_short sin_port; /* UDP or TCP Port# */
                                  /* network byte ordered */struct in_addr sin_addr; /* Internet Address */
               sin\_zero[8];
};
```
**sin\_family = AF\_INET** /\*selects Internet address family\*/

<sup>18</sup> Lukovszki Tamás

#### **Byte sorrend**

Hálózatok, 2007

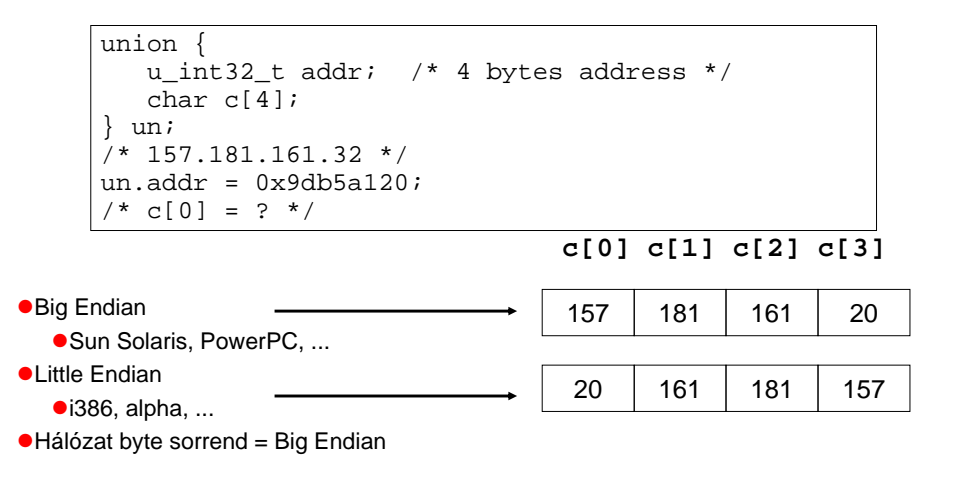

## **Byte sorrend függvények**

- **host byte order** és **network byte order** közötti konvertálás
	- 'h' = host byte order
	- $\bullet$  'n' = network byte order
	- $\bullet$  'l' = long (4 bytes), IP címet konvertál
	- 's' = short (2 bytes), port számot konvertál

#### #include <netinet/in.h>

unsigned long int **htonl**(unsigned long int hostlong); unsigned short int **htons**(unsigned short int hostshort); unsigned long int **ntohl**(unsigned long int netlong); unsigned short int **ntohs**(unsigned short int netshort);

## **Áttekintés**

Hálózatok, 2007 <sup>21</sup> Lukovszki Tamás **•** Felhasználói réteg ● Kliens-szerver ● Felhasználás igényei<br>´´´´ ● Háttér ● TCP vs. UDP • Byte sorrend ● Socket I/O **• TCP/UDP szerver és kliens** • I/O multiplexing Hálózatok, 2007 <sup>22</sup> Lukovszki Tamás Egy **socket** egy file leíró, amin keresztül a felhasználás a hálózatba ír / hálózatból olvas **socket** egy egész számot ad vissza (socket descriptor: **fd**) **fd** < 0 jelzi, hogy hiba lépett fel **·** socket leíró (socket descriptor) hasonló a file leíróhoz, a fő különbség az, ahogy a felhasználás megnyitja a socket leírót AF\_INET: a socket-et az Internet protokoll családhoz rendeli ● SOCK\_STREAM: TCP protokoll ● SOCK\_DGRAM: UDP protokoll **Socket**int fd; /\* socket descriptor \*/ if ((fd <sup>=</sup>**socket**(**AF\_INET**, **SOCK\_STREAM**, 0)) < 0) } perror("socket"); $ext(1);$ } Például: web-szerver (port 80) **• Mit kell a web-szervernek tenni, hogy egy**<br>ush klisas kanasalatet látesítbessen. web-kliens kapcsolatot létesíthessen vele?**TCP Szerver** Mivel a web forgalom TCP-t használ, a web-szervernek létre kell hozni egy socket-et SOCK\_STREAM tipussal int fd; /\* socket descriptor \*/ if((**fd** <sup>=</sup>**socket**(**AF\_INET**, **SOCK\_STREAM**, 0)) < 0) { perror("socket"); $exit(1);$ } **socket** egy egész számot ad vissza (socket descriptor: **fd**) **fd** < 0 jelzi, hogy hiba lépett fel **AF\_INET: a socket-et az Internet protokoll családhoz rendeli** ● SOCK\_STREAM: TCP protokoll **Socket I/O: socket()**

## **Socket I/O: bind()**

## Egy socket-et egy port-hoz lehet kötni

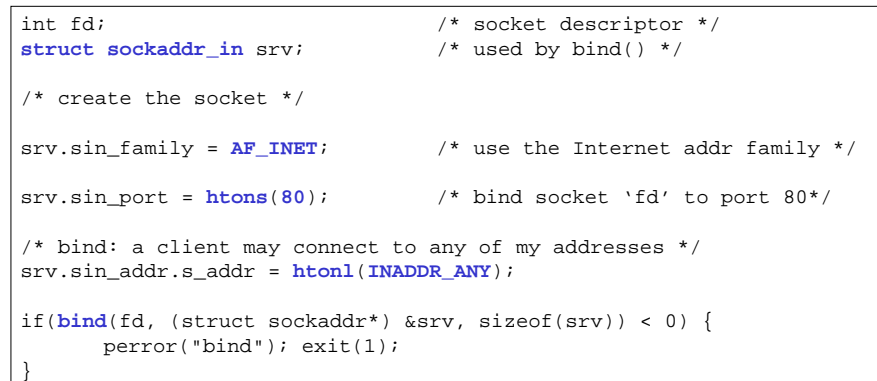

## **·** Még nem tud kommunikálni a klienssel...

```
Hálózatok, 2007 25 Lukovszki Tamás
```
## **Socket I/O: accept()**

# **accept** blokkolja (felfüggeszti) a szervert, várakozik a kapcsolatkérésre

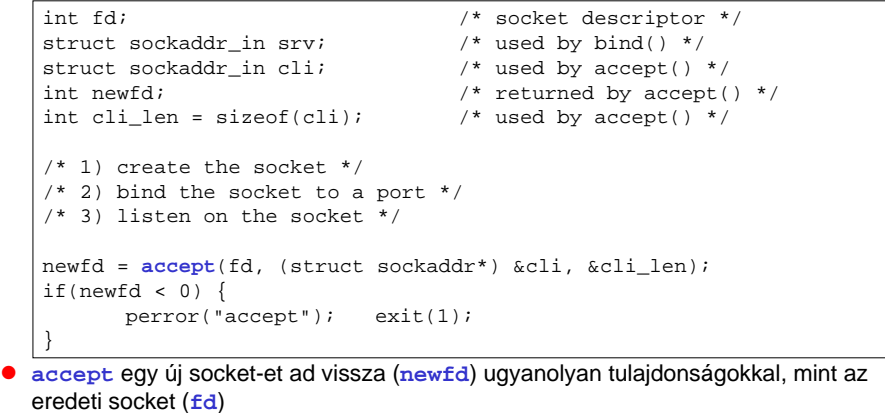

## **newfd** < 0 jelzi, ha hiba történt

0

### **Socket I/O: listen()**

Hálózatok, 2007

Hálózatok, 2007

**listen** jelzi, hogy a szerver kapcsolatot akar fogadni

```
int fd;<br>\frac{1}{3} /* socket descriptor */<br>struct sockaddr in srv; /* used by bind() */
struct sockaddr in srv;
/* 1) create the socket */
/* 2) bind the socket to a port */if(listen(fd, 5) < 0) {

perror("listen");exit(1);}
```
 **listen** második paramétere a queue maximális hossza a függőben lévő kapcsolatkéréseknek (lásd később)

<sup>26</sup> Lukovszki Tamás

● Még mindig nem tud kommunikálni a klienssel...

## **Socket I/O: accept() folytatás...**

```
struct sockaddr_in cli; \frac{1}{2} /* used by accept() */<br>int newfd; \frac{1}{2} /* returned by accept(
                                          /* returned by accept() */<br>/* used by accept() */
 int cli len = sizeof(cli);
 newfd = accept(fd, (struct sockaddr*) &cli, &cli_len);if(newfd < 0) {

perror("accept");exit(1);}· Honnan tudja szerver, melyik kliens kapcsolódik hozzá?
     cli.sin_addr.s_addr tartalmazza a kliens IP címét
```
- **cli.sin\_port** tartalmazza a kliens port számát
- Mostmár a szerver adatokat tud kicserélni a klienssel **read** és **write** funkciókat használva a **newfd** leírón.
- Miért kell, hogy **accept** egy új leírót adjon vissza? (gondoljunk egy szerverre, ami több klienst szimultán szolgál ki)

## **Socket I/O: read()**

- **read** egy socket-tel használható
- **read** blokkol, a szerver az adatokra várakozik a klienstől, de nem garantálja, hogy **sizeof(buf)** byte-ot olvas

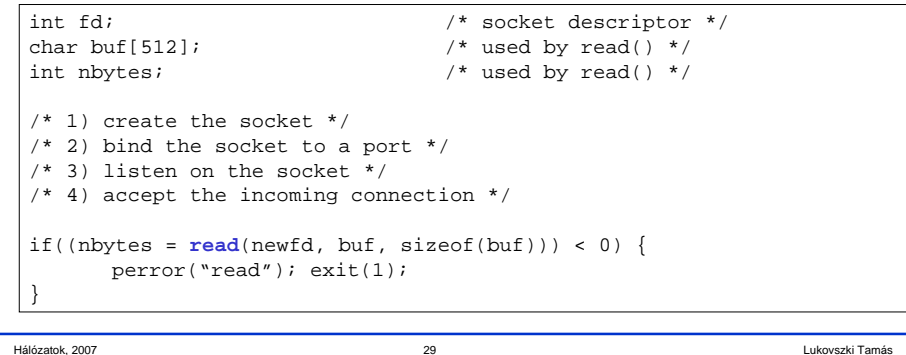

<sup>29</sup> Lukovszki Tamás

## **TCP Kliens**

Hálózatok, 2007

- Példa: web kliens
- Hogy kapcsolódik egy web-kliens a web-szerverhez?

## **IP címek kezelése**

 IP címeket "157.181.161.32" sztringként szokás írni, de a programok az IP címeket egész számként kezelik

#### Sztringek egész címmé konvertálása:

```
struct sockaddr_in srv;srv.sin_addr.s_addr = inet_addr("157.181.161.32");
```

```
if(srv.sin addr.s addr == (in addr t) -1) {

fprintf(stderr, "inet_addr failed!\n"); exit(1);}
```
#### Egész címek sztriggé konvertálása:

```
struct sockaddr_in srv;
char *t = inet_ntoa(srv.sin_addr);if(t == 0) {

fprintf(stderr, "inet_ntoa failed!\n"); exit(1);}
```
## **Nevek címre fordítása**

- **gethostbyname** DNS-hez bocsát rendelkezésre interfészt
- Egyéb hasznos hívások
	- **gethostbyaddr** visszatér **hostent**-el, ami az adott **sockaddr\_in**-hez tartozik
	- **getservbyname**
		- szogáltatás leírás lekérdezésére szokták használni (tipikusan port szám)visszatérő érték: **servent** a név alapján

<sup>30</sup> Lukovszki Tamás

#### #include <netdb.h>

```
struct hostent *hp; /*ptr to host info for remote*/ 
struct sockaddr in peeraddr;
char *name = "www.inf.elte.hu";peeraddr.sin_family = AF_INET; 
hp = gethostbyname(name)
```

```

peeraddr.sin_addr.s_addr = ((struct in_addr*)(hp->h_addr))->s_addr;
```
## **Socket I/O: connect()**

Hálózatok, 2007

## **connect**: a kliens blokkolódik, amíg a kapcsolat létre nem jön

Miután folytatódik, a kliens kész üzeneteket kicserélni a szerverrel az **fd** leíróval.

<sup>33</sup> Lukovszki Tamás

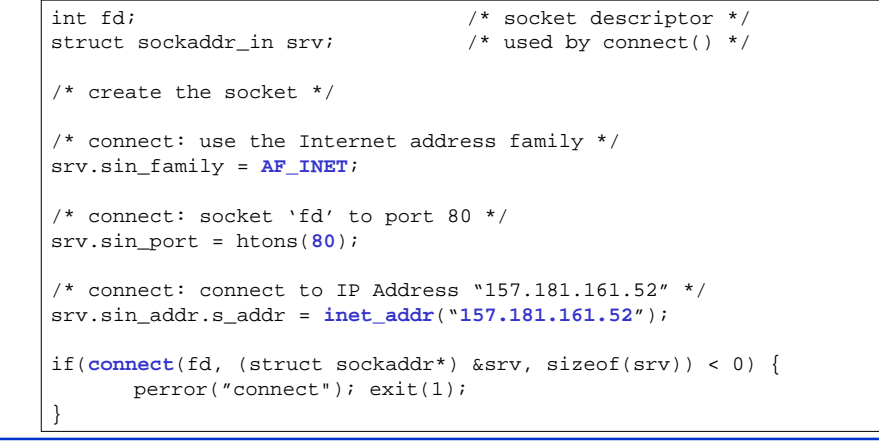

## **Socket I/O: write()**

## **write** egy socket leíróval használható

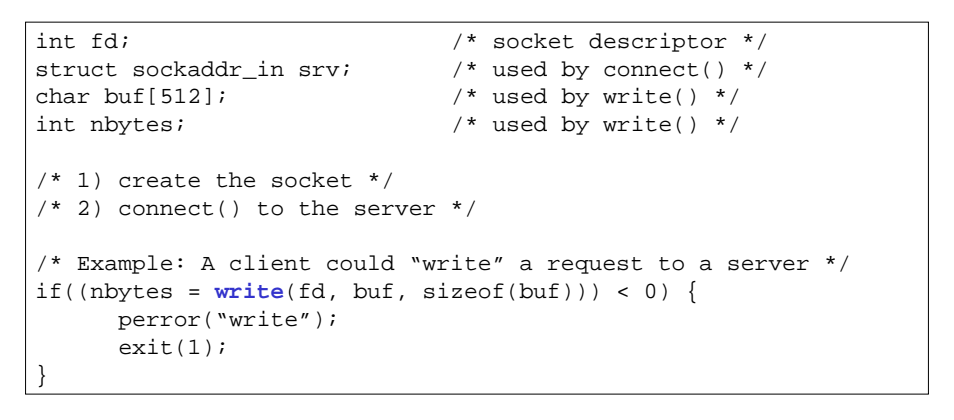

<sup>34</sup> Lukovszki Tamás

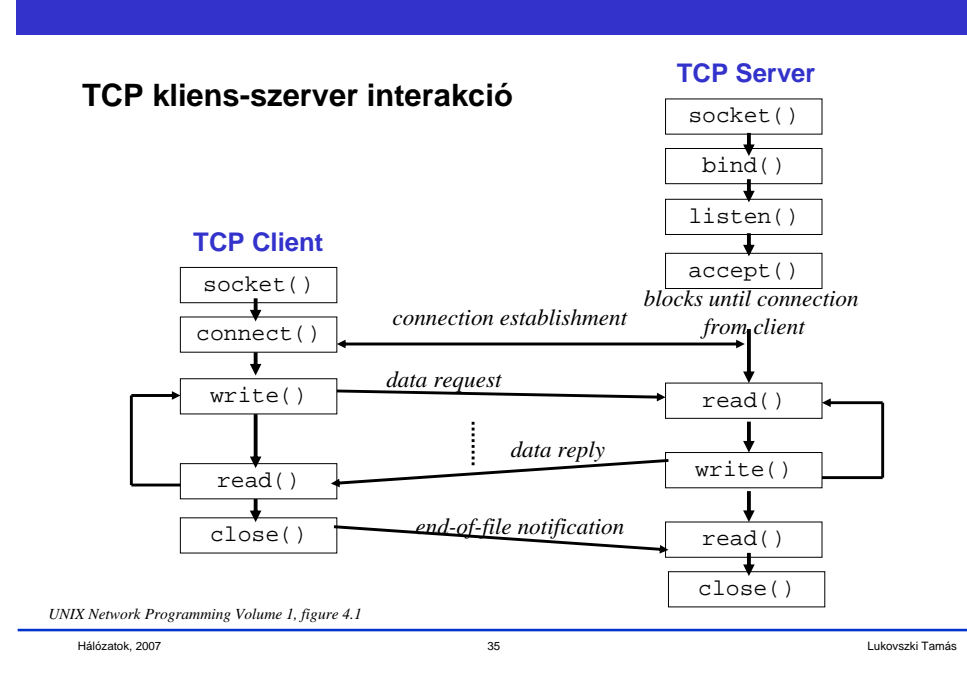

#### **UDP szerver példa**

- Példa: NTP (Network Time Protocol) daemon (port 123)
- Mit kell egy UDP szervernek tenni, hogy egy UDP kliens kapcsolódhasson hozzá?

## **Socket I/O: socket()**

A UDP szervernek létre kell hozni egy **datagram** socket-et

```
int fd; /* socket descriptor */
if((fd = \text{socket}(\text{AF\_INET}, \text{SOCK} \text{DGRAM}, 0)) < 0) {
      perror("socket");exit(1);}
```
- **socket** egy egészet ad vissza (socket descriptor **fd** )
	- **fd** < 0 jelzi, ha hiba történt
- AF\_INET: a socketet az Internet protokoll családdal asszociálja

<sup>37</sup> Lukovszki Tamás

**SOCK\_DGRAM:** UDP protokoll

Hálózatok, 2007

### **Socket I/O: bind()**

## ● Egy socket-et egy port-hoz köthetünk

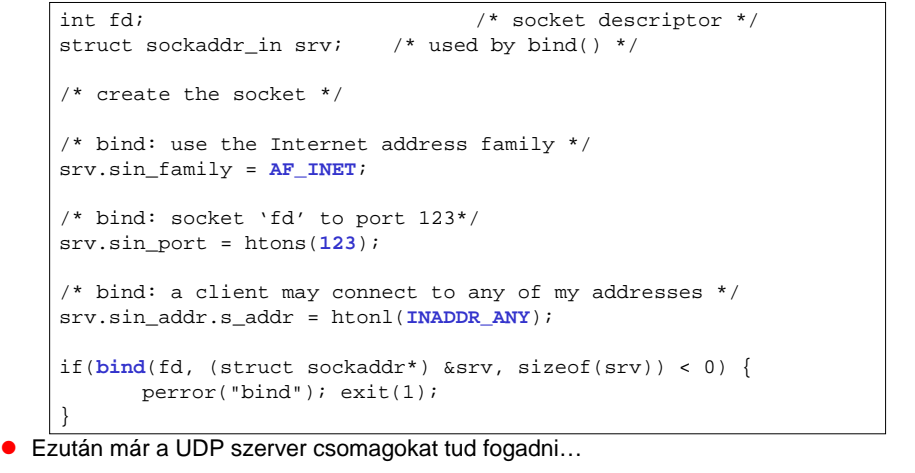

<sup>38</sup> Lukovszki Tamás

## **Socket I/O: recvfrom()**

**read** nem bocsátja a kliens címét a UDP szerver rendelkezésére

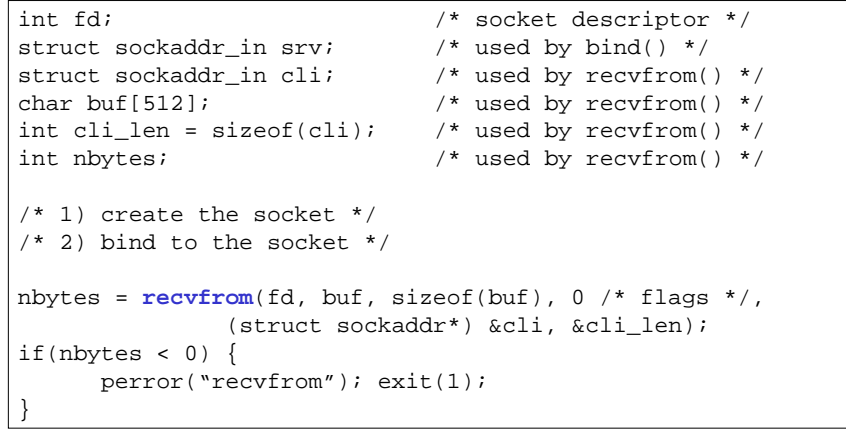

## **Socket I/O: recvfrom() folytatás...**

nbytes =  $\text{recvfrom}(fd, but, sizeof(buf), 0 \text{ /* flags } */$ (struct sockaddr\*) cli, &cli\_len);

- <sup>A</sup>**recvfrom** által végrehajtott akciók
	- visszaadja az olvasott byte-ok számát (**nbytes**)
	- **nbytes** adatot másol **buf**-ba
	- visszaadja a kliens címét (**cli**)
	- visszaadja **cli** hosszát (**cli\_len**)
	- ne törődjünk a flag-ekkel

Hálózatok, 2007

0

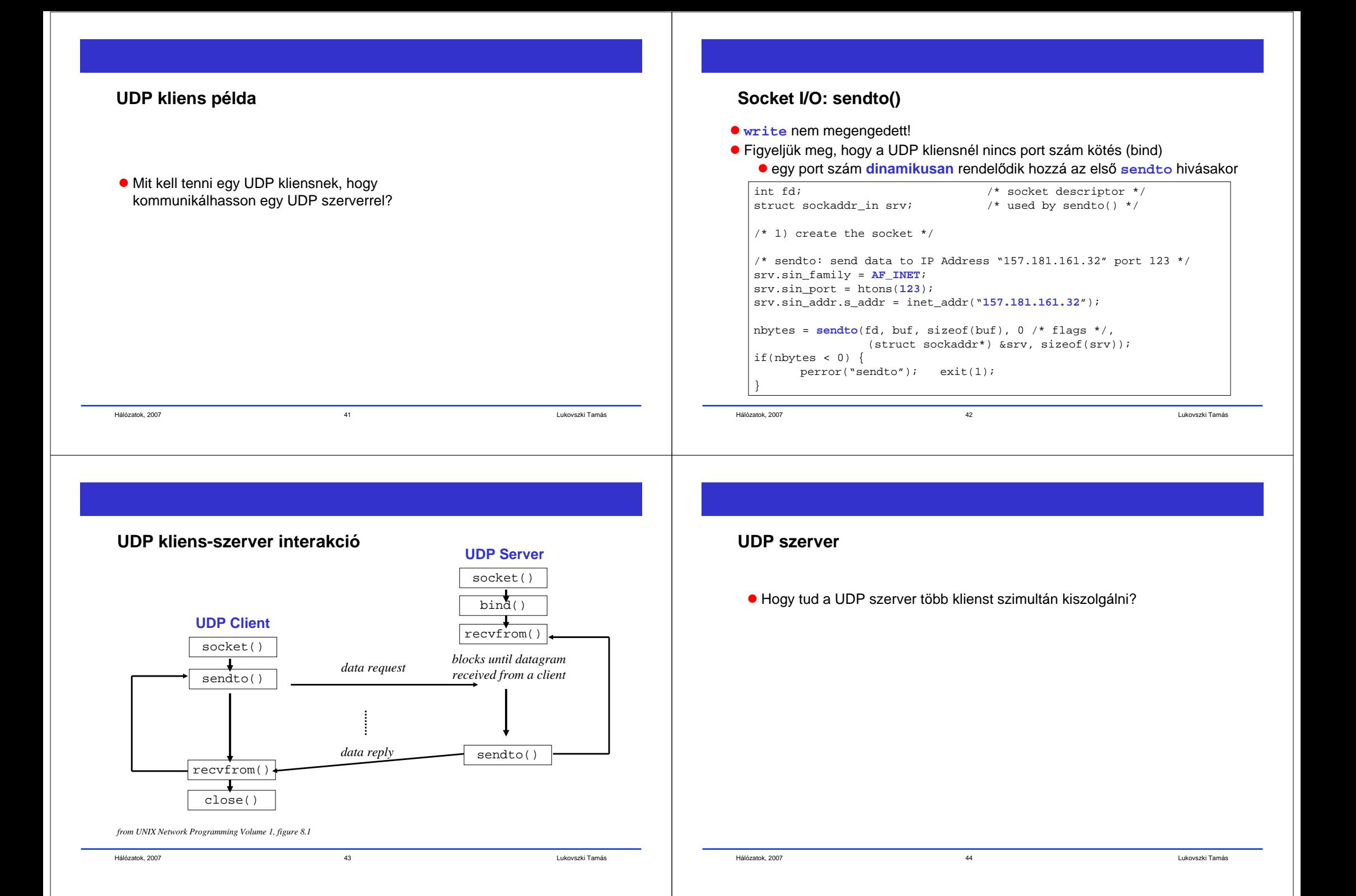

#### **UDP Szerver: két port kiszolgálása**

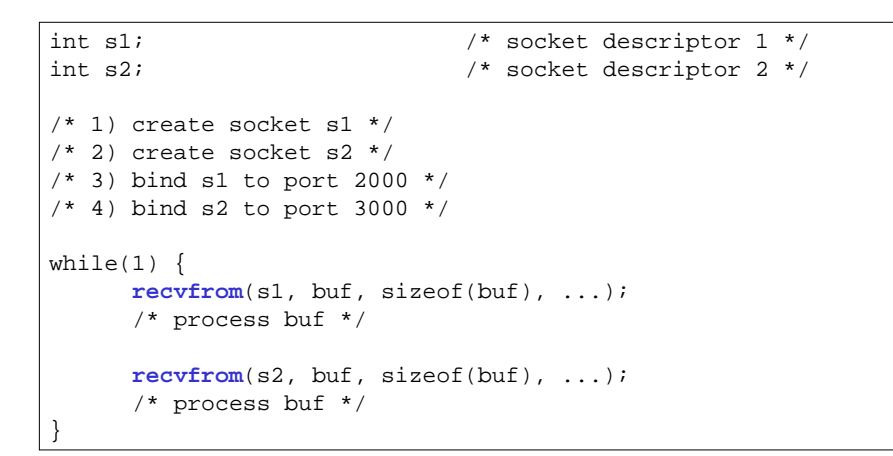

<sup>45</sup> Lukovszki Tamás

**·** Milyen probléma ezzel a kóddal?

Hálózatok, 2007

### **Socket I/O: select()**

## **select** szinkron I/O multiplexálást enged meg

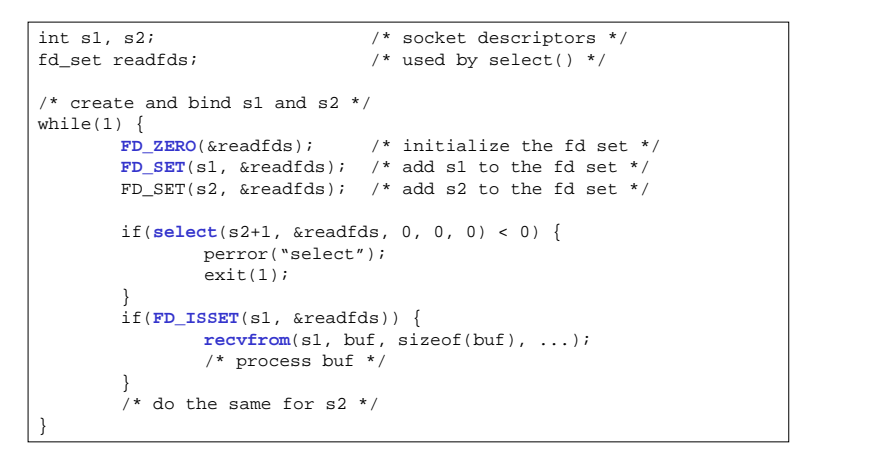

<sup>46</sup> Lukovszki Tamás

#### **Socket I/O: select()**

int **select**(int **maxfds**, fd\_set \***readfds**, fd\_set \***writefds**, fd\_set \***exceptfds**, struct timeval \*timeout);

FD CLR(int fd, fd set \*fds); /\* clear the bit for fd in fds \*/ FD\_ISSET(int fd, fd\_set \*fds); /\* is the bit for fd in fds? \*/ FD\_SET(int fd, fd\_set \*fds); /\* turn on the bit for fd in fds \*/<br>FD ZERO(fd set \*fds); /\* clear all bits in fds \*/ /\* clear all bits in fds \*/

- **maxfds**: tesztelend<sup>ő</sup> leírók (descriptors) száma
	- (0, 1, ... maxfds-1) leírókat kell tesztelni
- **readfds**: leírók halmaza, melyet figyelünk, hogy érkezik-e adat
	- visszaadja a leírók halmazát, melyek készek az olvasásra (ahol adat van jelen)
	- Ha az input érték **NULL**, ez a feltétel nem érdekel
- **writefds**: leírók halmaza, melyet figyelünk, hogy írható-e
	- visszaadja a leírók halmazát amelyek készek az írásra
- **exceptfds**: leírók halmaza, melyet figyelünk, hogy exception érkezik-e
	- visszaadja a leírók halmazát amelyeken kivétel érkezik

Hálózatok, 2007

}**timeout**

Hálózatok, 2007

**Socket I/O: select()**

struct timeval {

int select(int maxfds, fd\_set \*readfds, fd\_set \*writefds,

long tv\_sec; /\* seconds /<br>long tv\_usec; /\* mic

melyben a timer értéke 0

Több információhoz: man page

 ha **NULL**, várakozzunk addig amíg valamelyik leíró I/O-ra kész különben várakozzunk a **timeout**-ban megadott ideig

fd\_set \*exceptfds, struct timeval \***timeout**);

Ha egyáltalán nem akarunk várni, hozzunk létre egy timeout structure-t,

 $/$ \* microseconds \*/

## Hálózatok, 2007 <sup>49</sup> Lukovszki Tamás Hogy tud egy web-szerver több kapcsolatot szimultán kezelni?**Néhány részlet egy web-szerverr**ő**l**Hálózatok, 2007 <sup>50</sup> Lukovszki Tamás int fd,  $n=0$ ;<br>int newfd[10];<br> $\frac{1}{2}$   $\frac{1}{2}$   $i^*$  new socket descriptors \*/ while $(1)$  { fd\_set readfds; **FD\_ZERO**(&readfds); **FD\_SET**(fd, &readfds);/\* Now use FD\_SET to initialize other newfd's that have already been returned by accept() \*/**select**(maxfd+1, &readfds, 0, 0, 0);if(**FD\_ISSET**(fd, &readfds)) { newfd[n++] = **accept**(fd, ...); } /\* do the following for each descriptor newfd[i], i=0,…,n-1\*/if(**FD\_ISSET**(newfd[<sup>i</sup>], &readfds)) { **read**(newfd[i], buf, sizeof(buf));/\* process data \*/}**Socket I/O: select()• Ezután a web-szerver képes többb kapcsolatot kezelni... Socket programozás referenciák**

- Man page
	- használat: man <function name>
- Beej's Guide to Network Programming: http://beej.us/guide/bgnet/
- W. R. Stevens: Unix Network Programming : Networking APIs: Sockets and XTI (Volume 1)
	- 2, 3, 4, 6, 8 fejezet

<sup>51</sup> Lukovszki Tamás